## 4x1 4K HDMI 多屏幕视频处理器

4KMV41

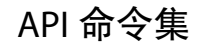

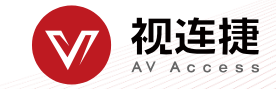

## 默认 **RS232** 设置

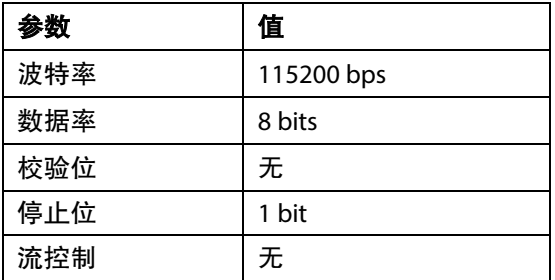

## 命令示例

以 SET OUTPUT\_MODE prm<CR><LF> 为例:

- 1. [SET OUTPUT\_MODE]表示命令关键字,不区分大小写。
- 2. [prm] 表示参数,不区分大小写。参数不正确将无法识别。
- 3. <CR><LF> 表示回车或换行;所有命令必须以回车或换行结束。

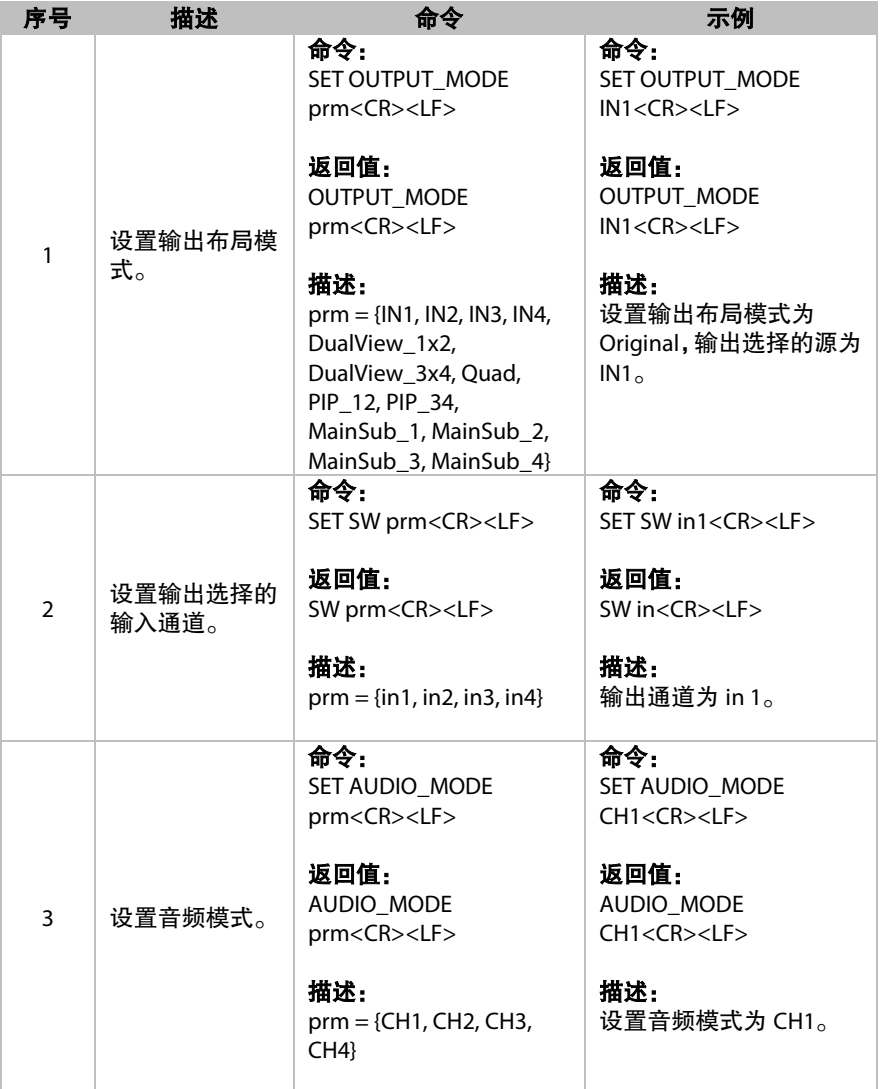

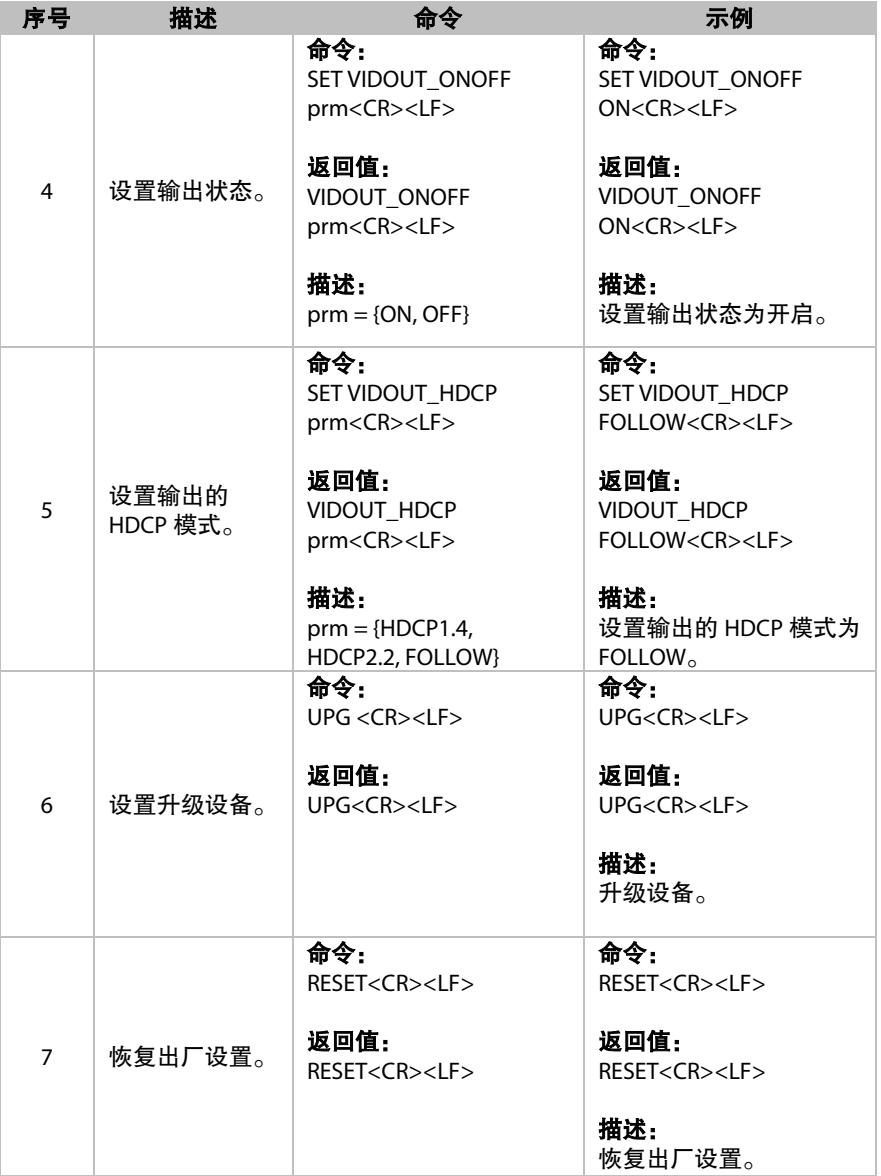

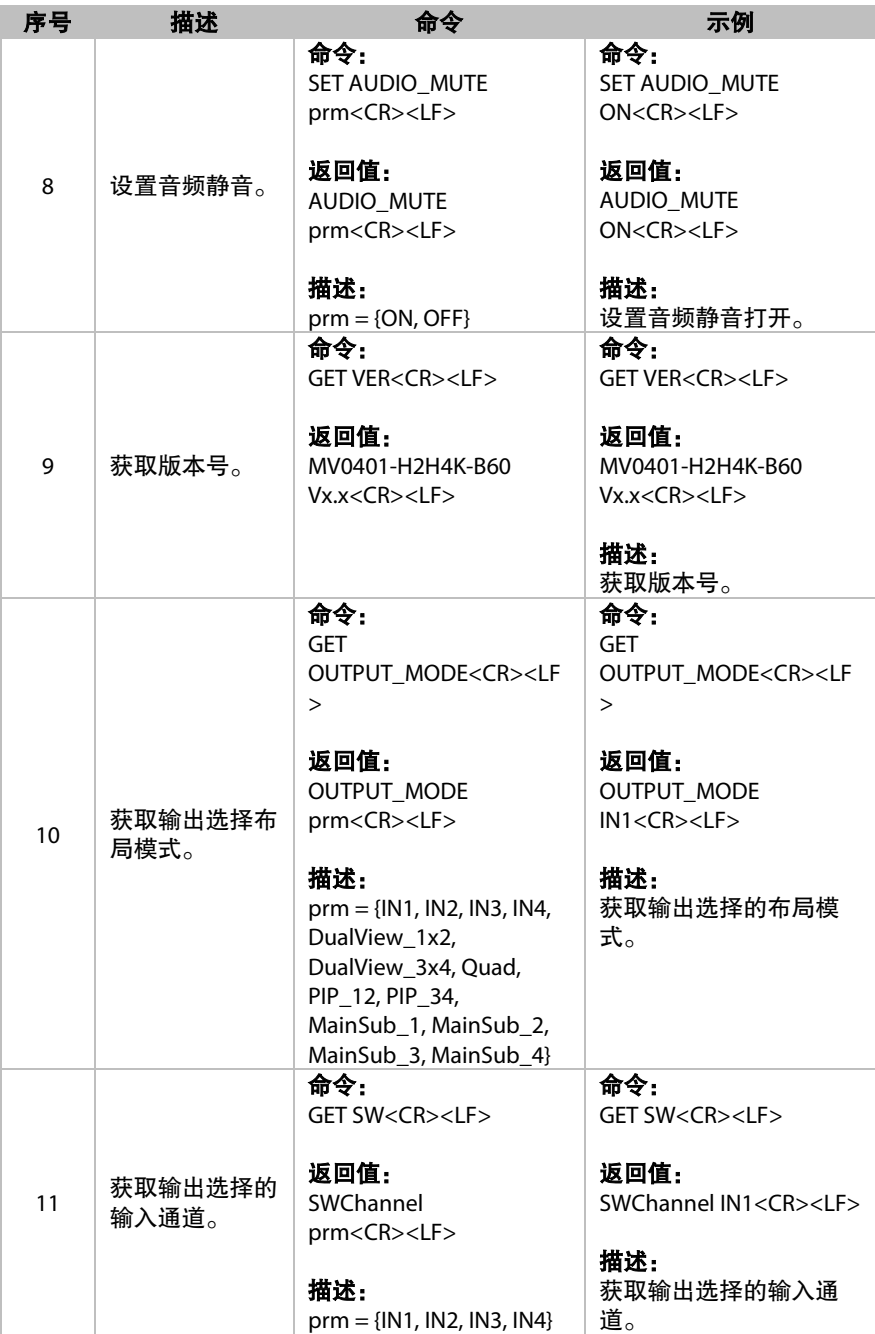

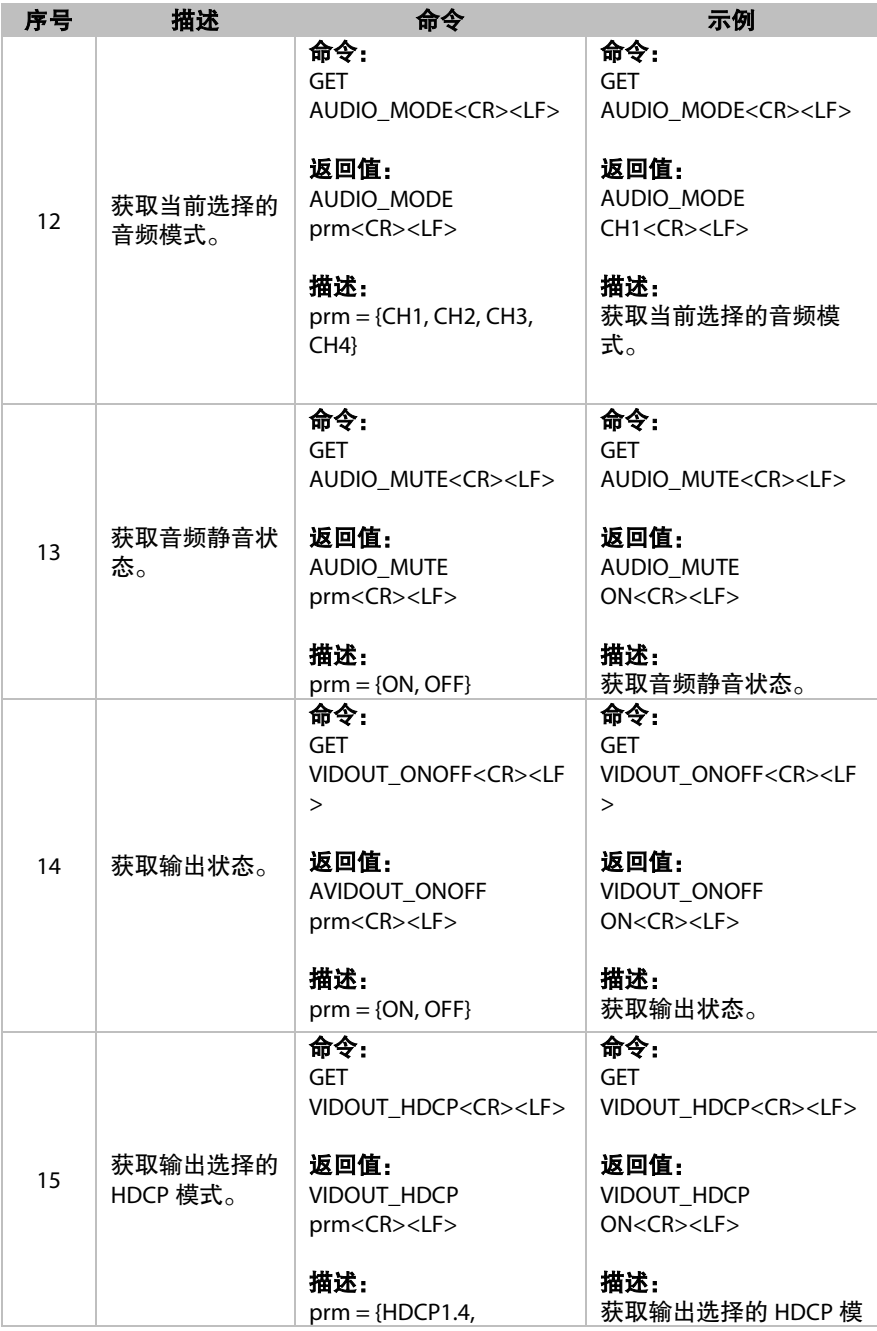

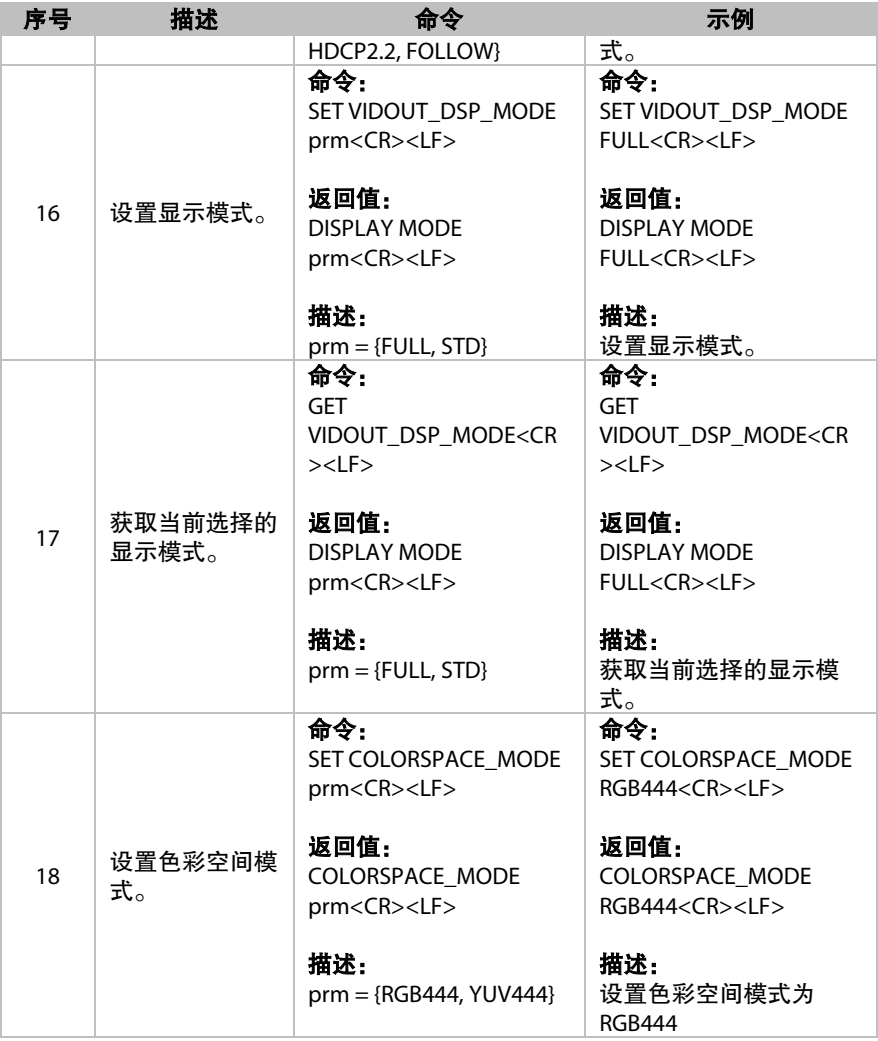

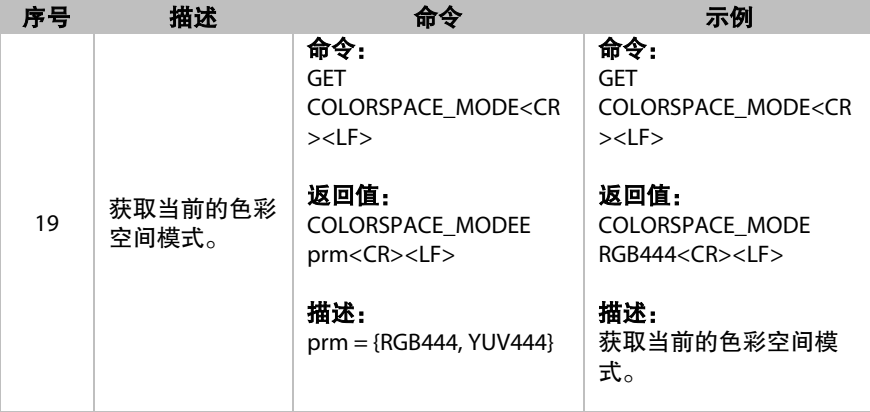

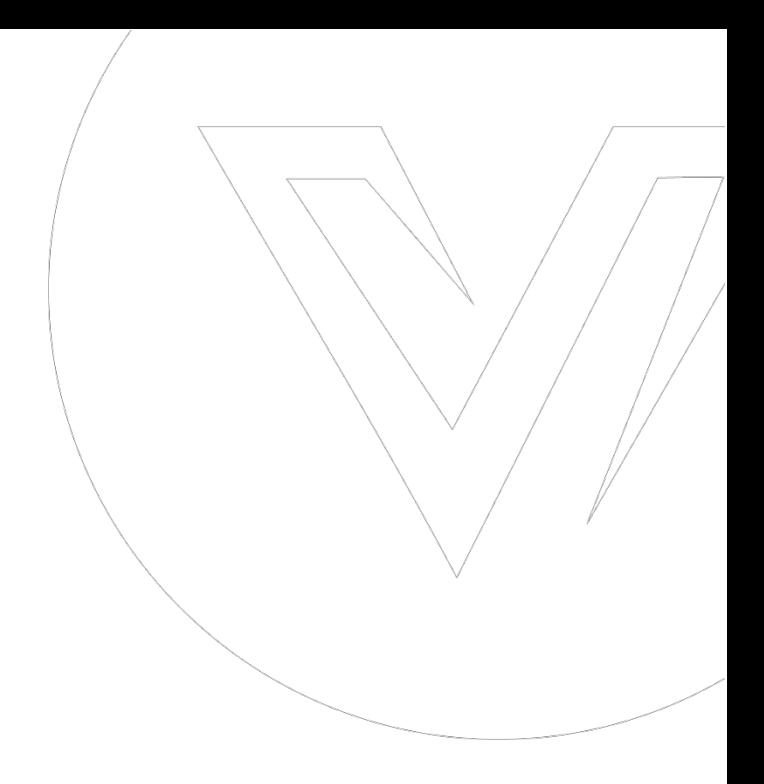

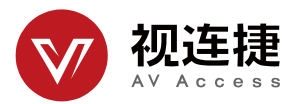